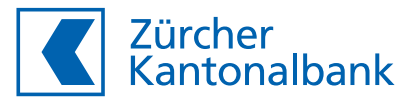

# Bestellung Vollmacht für Unternehmen

Hinweis: Wussten Sie schon, dass Sie im eBanking eine Vollmacht online bestellen können?

# **Angaben zum Kunden (Vollmachtgeber)**

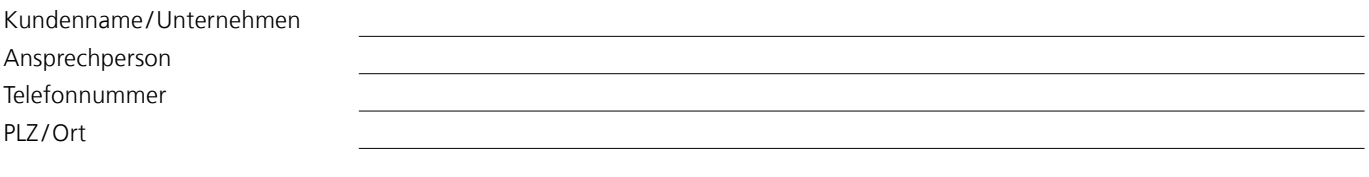

#### **Gerne möchten wir folgender Person eine Vollmacht erteilen:**

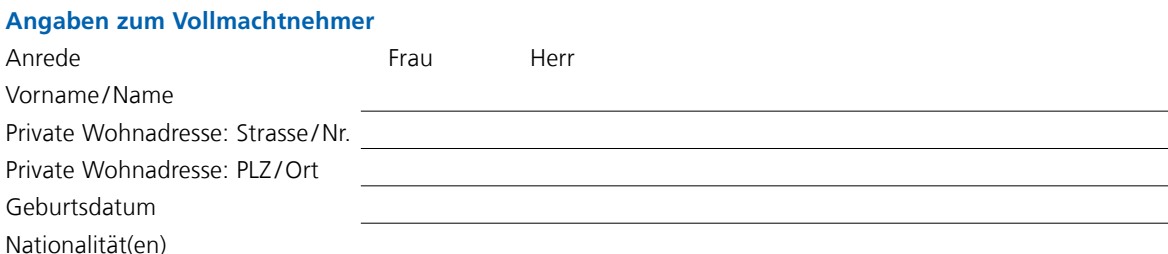

# **Welche Rechte möchten Sie erteilen?**

1. Möchten Sie die genau gleichen Rechte erteilen, wie bereits einem bestehenden Vollmachtnehmer? Ja Vorname und Name des bereits existierenden Bevollmächtigten angeben:

 Senden Sie uns dieses Formular unterzeichnet zu und wir senden Ihnen die entsprechenden Dokumente. Nein Weiter mit nächster Frage

- 2. Ist der Vollmachtnehmer im Handelsregister (bzw. Statuten oder Ähnliches) eingetragen und möchten Sie vollumfassende Rechte erteilen (Inhaberrechte um weitere Vollmachten erteilen oder neue Konti eröffnen bzw. auflösen zu können)?
	- □ Ja Weiter bei Abschnitt A
	- ■Nein Weiter mit nächster Frage
- 3. Arbeitet der Vollmachtnehmer für Ihr Unternehmen?
	- Ja Weiter bei Abschnitt B
	- Nein Bitte nehmen sie mit mir Kontakt für eine Beratung auf Name und Telefon-Nr.

Bitte senden Sie uns ein entsprechendes Vollmachtsformular zu.

Ort/Datum Name und Unterschrift

Formular per Mail an firmenvollmacht@zkb.ch (Die Übermittlung via E-Mail erfolgt in der Regel unverschlüsselt. Unberechtigte Dritte können dabei Kenntnis vom Absender, vom Empfänger sowie von den übermittelten Inhalten erhalten. Dies erlaubt Dritten, Ihre Daten missbräuchlich zu verwenden oder Ihre Beziehung zur Bank zu erkennen. Das Bankkundengeheimnis kann nicht gewahrt werden. Der Kunde entbindet die Bank entsprechend in diesem Umfang von der Pflicht zur Wahrung des Bankkundengeheimnisses.) oder per Post an Zürcher Kantonalbank, SCFU, Postfach, 8010 Zürich

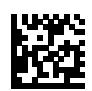

# **Abschnitt A (Inhaberrecht)**

Der Rechtenehmer wird zur zeichnungsberechtigten Person, welche Ihr Unternehmen gegenüber der Bank für sämtliche bestehenden und zukünftigen Geschäfte vertreten kann. Dieser muss im Handelsregister (bzw. in den Statuten oder ähnlichen Dokumenten) eingetragen sein.

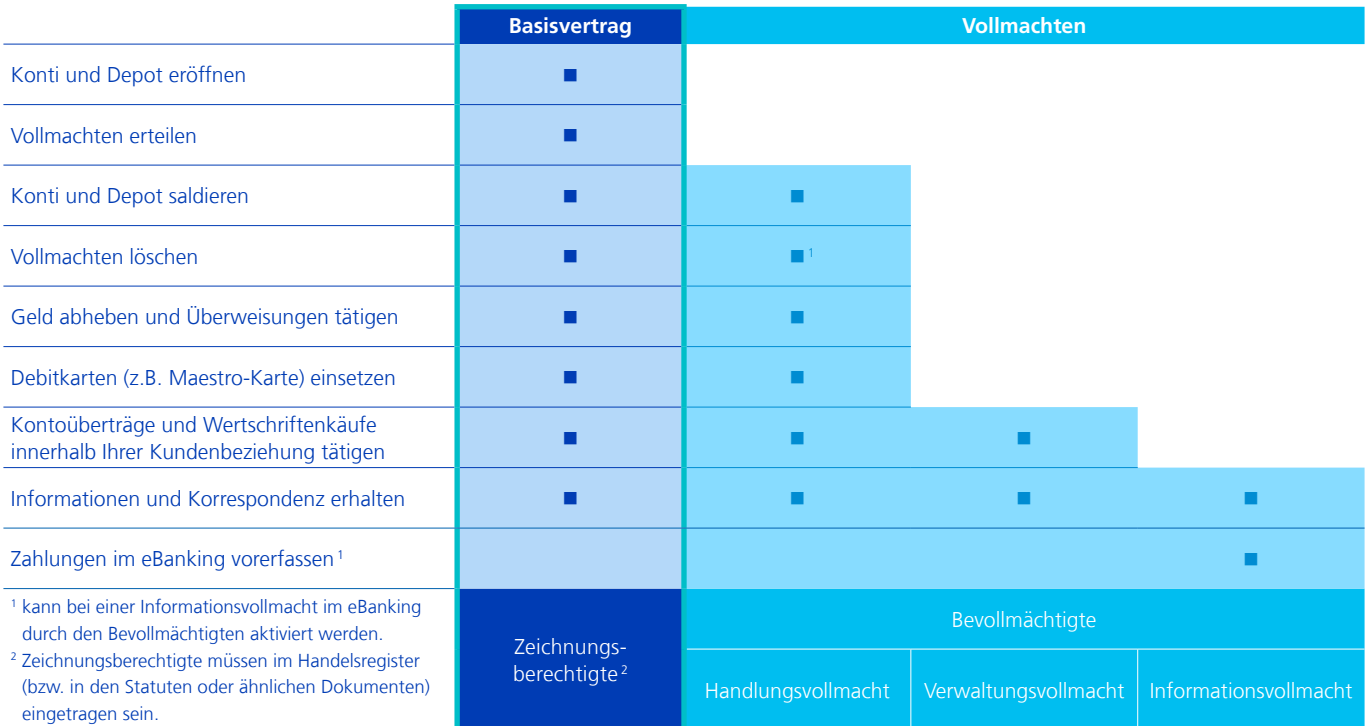

#### **Folgende Rechte sollen erteilt werden:**

Ausprägung einzelvollmacht Kollektiv zu Zweien

Lohndaten Mit Einsicht in Lohndaten Ohne Einsicht in Lohndaten

Möchten Sie auch gleich, dass ein  $\Box$  Ja  $\Box$  Verwendung photoTan-App

eBanking-Zugang erteilt wird? Bestellung Lesegerät (CHF 44 inkl. MwSt.)  $\square$  Nein

# **Abschnitt B (Vollmachten)**

Der Vollmachtnehmer arbeitet für Ihr Unternehmen.

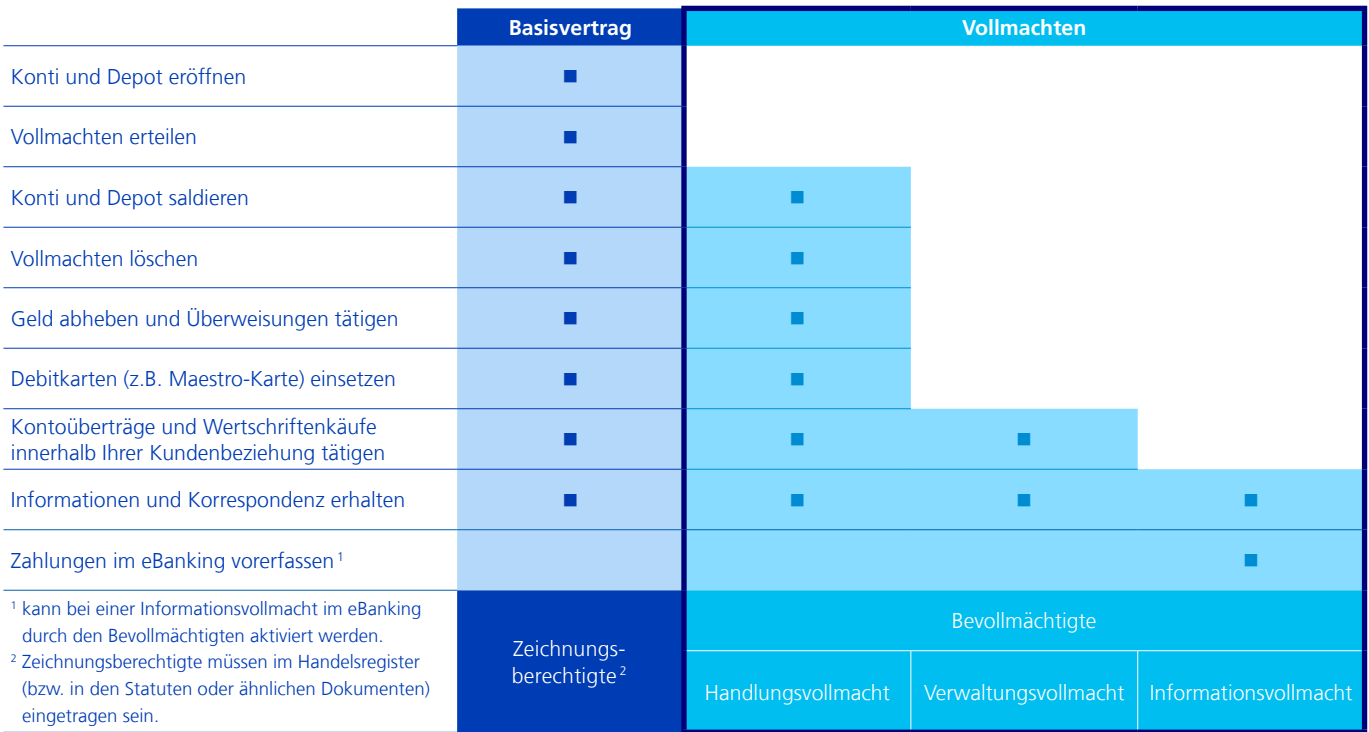

# **Der Vollmachtnehmer soll folgende Rechte erhalten:**

Geschäfte **Alle Konti/Depots/Geschäfte** 

- Auch für zukünftig eröffnete Konti/Depots
- Nur folgende Konti/Depots:

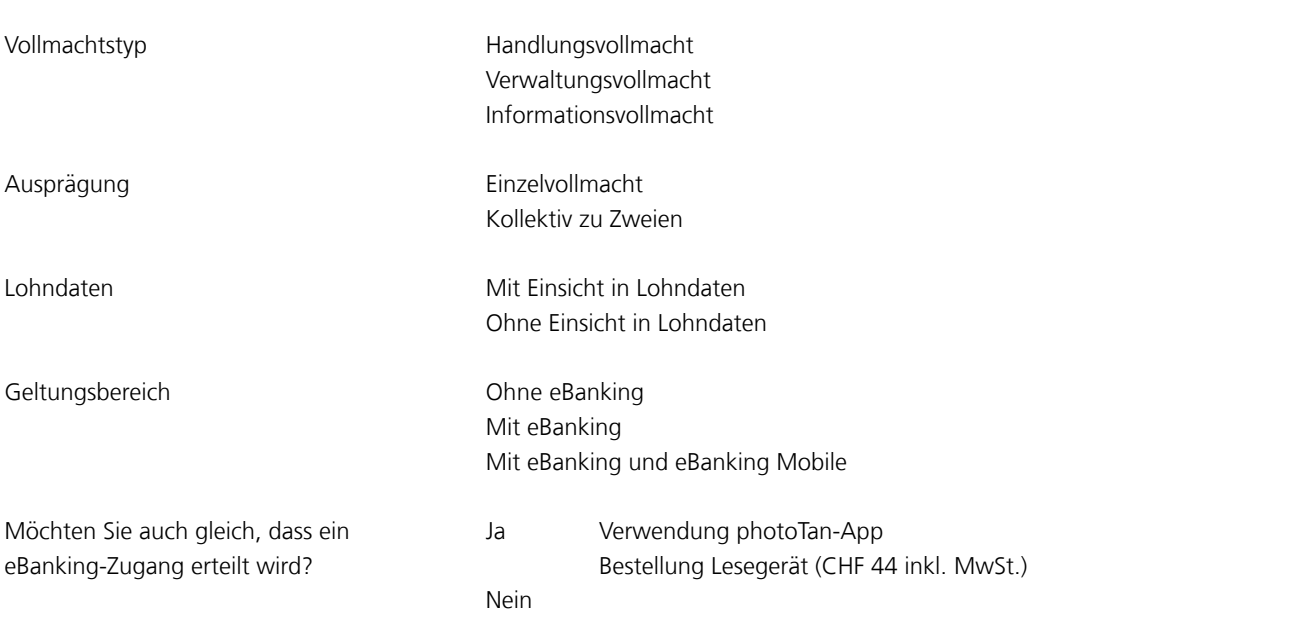

# **Informationen zu den unterschiedlichen Vollmachtstypen**

# **Handlungsvollmacht**

Mit einer Handlungsvollmacht ist der Bevollmächtigte berechtigt, Sie gegenüber der Zürcher Kantonalbank rechtsgültig zu vertreten und über Guthaben, Wertschriften, Schrankfachinhalte und sonstige Vermögenswerte unbeschränkt zu verfügen und Geschäftsbeziehungen aufzuheben. Dieses Recht umfasst auch die Bestellung und den Einsatz von Debitkarten. Die Vollmacht ermächtigt den Bevollmächtigten jedoch nicht, neue Geschäfte zu eröffnen oder andere Vollmachten zu erteilen. Bei Unternehmen ist das Löschen von Vollmachten durch den Bevollmächtigten mit Handlungsvollmacht erlaubt.

### **Verwaltungsvollmacht**

Mit einer Verwaltungsvollmacht ist der Bevollmächtigte berechtigt, Kontoüberträge und Börsentransaktionen innerhalb eines definierten Verwaltungskreises (z.B. Konto und Depot) auszuüben. Diese Vollmacht beinhaltet auch, dass der Bevollmächtigte Auskünfte (mündlich und/oder schriftlich) erhalten darf und Korrespondenzempfänger sein darf. Eine Verwaltungsvollmacht berechtigt den Bevollmächtigten nicht zu Barauszahlungen am Schalter, zur Verschiebung von Vermögenswerten ausserhalb des Verwaltungskreises oder zur Bestellung einer Debitkarte.

# **Informationsvollmacht**

Mit einer Informationsvollmacht ist der Bevollmächtigte berechtigt, mündliche und schriftliche Informationen bzw. Auskünfte über die definierten Geschäfte einzuholen. Zudem darf der Bevollmächtigte mit einer Informationsvollmacht die Korrespondenz des Vertragspartners erhalten. Mit einer Informationsvollmacht kann ein Bevollmächtigter Zahlungsaufträge in seinem eBanking vorerfassen. Damit der Zahlungsauftrag effektiv ausgeführt wird, muss er durch eine verfügungsberechtigte bzw. durch mehrere verfügungsberechtigte Personen (Inhaber und / oder Handlungsbevollmächtigte) im eBanking freigegeben werden.